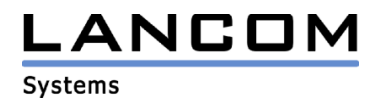

Informationen zum

## **LANCOM ES-2126(P)**

Copyright (c) 2002-2011 LANCOM Systems GmbH, Würselen (Germany)

Die LANCOM Systems GmbH übernimmt keine Gewähr und Haftung für nicht von der LANCOM Systems GmbH entwickelte, hergestellte oder unter dem Namen der LANCOM Systems GmbH vertriebene Software, insbesondere nicht für Shareware und sonstige Fremdsoftware.

LANCOM Systems GmbH Adenauerstrasse 20 / B2 52146 Würselen Germany

Internet: http://www.lancom.de

06.06.2011, MPlum

## **Inhaltsübersicht**

1. Neue Features, Änderungen und Historie

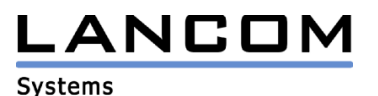

## **1. Neue Features, Änderungen und Historie**

## **LANCOM ES-2126 Änderungen von 2.81 Release 2.97 Release LANCOM ES-2126P Änderungen von 2.72 Release 3.04 Release**

#### **Korrekturen / Anpassungen ES-2126(P):**

- LANconfig konnte keine Geräte Informationen über TFTP-Broadcast lesen.
- Bei Verwendung eines belgischen Tastatur-Layouts war es nicht möglich Zahlen einzugeben.
- Verhalten im IGMP-Snooping verbessert.
- Verhalten bei IGMP Radius "JOIN/LEAVE"-Paketen verbessert.
- Im Command Line Interface konnte nicht zwischen "Manual"- und "Auto"- DHCP umgestellt werden.
- WEB UI Bug in Firefox behoben
- Ein "+"-Zeichen kann nun im Gerätenamen verwendet werden.
- Der IGMP Server kann Multicast Anfragen von nicht autorisierten Gruppen empfangen.
- Absturz bei Nessus 4.2.2 HTTP/HTTPS-Test behoben.
- Im Gast-Account ist ein Ändern des Passwortes nicht mehr möglich.
- Unterstützung der SNMP IGMP OIDs.
- Verbesserungen im Webinterface für Microsoft IE8 und Firefox v3.6.
- Korrigierte Anzeige der Stromaufnahme pro PoE-Port

## **LANCOM ES-2126 Änderungen von 2.65 Release 2.81 Release LANCOM ES-2126P Änderungen von 2.64 Release 2.72 Release**

#### **Korrekturen / Anpassungen ES-2126:**

- Bei Verwendung eines belgischen Tastatur-Layouts war es nicht möglich Zahlen einzugeben.
- Ping-Anfrage an eine Domain schlug fehl.
- In der Konfiguration konnten keine Trunk-Gruppen gesetzt werden.
- IGMP-Snooping-Verhalten verbessert.
- Es wurden falsche Werte angezeigt, wenn über SNMP "ifName" gelesen wurde.

#### **Korrekturen / Anpassungen ES-2126P:**

- Watchdog: Rechtschreibfehler beseitigt
- Bei Verwendung eines belgischen Tastatur-Layouts war es nicht möglich Zahlen einzugeben.
- IGMP-Snooping-Verhalten verbessert.

# LANCOM

**Systems** 

## **LANCOM ES-2126 Änderungen von 2.52 2.65 Release LANCOM ES-2126P Änderungen von 2.50 2.64 Release**

### **Korrekturen / Anpassungen ES-2126:**

- Watchdog: Rechtschreibfehler beseitigt
- Watchdog: Hinweisfenster bei falschen Eingaben
- MIB: Konfigurationsbezug bei Watchdog-Funktion hinzugefügt
- Web: falsche Hinweise bei Watchdog-Funktion

#### **Neue Funktionen ES-2126:**

SNMP Watchdog

#### **Korrekturen / Anpassungen ES-2126P:**

- Mailbenachrichtigung geändert (erste Mail schicken nachdem IP per DHCP zugewiesen)
- Inkonsistenzen im Import/Export-Feld bei Benutzung des Firefox Browsers behoben
- MIB: "es2126pTrunkPortGroup" konnte von 0-12 gesetzt werden.

## **LANCOM ES-2126 Änderungen von 2.46 2.52 LANCOM ES-2126P Änderungen von 2.39 2.50**

#### **Korrekturen / Anpassungen:**

- Das Management-Interface ist grundsätzlich erreichbar.
- Es wird nun statt des Modellnamens der Gerätename an LANconfig übertragen.
- Die Spalte "Port Description" im "Port Status" beinhaltet nun alle gewünschten Informationen.
- Die IP-Adresszuweisung durch den DHCP-Client wurde verbessert.

## **LANCOM ES-2126 Änderungen von 2.44 2.46 LANCOM ES-2126P Änderungen von 2.37 2.39**

#### **Korrekturen / Anpassungen:**

- Die SNMP Write Community mit "private" ist im Default erlaubt
- Bugfix in der Q-bridge MIB